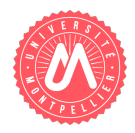

<span id="page-0-1"></span>}

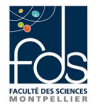

Nom : Prénom : Numéro d'étudiant : Formation :

# Contrôle 2 - Classes, héritage, ArrayList

Question 1. Savoir utiliser une classe déjà définie. Etudiez le listing de la classe Tache (listing [1\)](#page-0-0).

Listing 1 – Tache.java

```
package \ controllerProjectTaches;public class Tache {
    private String objectif;
    private int dateDebut, dateFin, // codees sous la forme AAAAMMJJ, ex. 20161209
                 nbrPersonnesMois;
    private static double \text{countPersonneMois} = 2000;public Tache() {
    }
    public Tache (String objectif, int dateDebut, int dateFin, int nbrPersonnesMois) {
        this . set' Object if (object if);this . setDateDebut (dateDebut);
        this.setDateFin(dateFin);
        this . setNbrPersonnesMois (nbrPersonnesMois);
    }
    public String get O bjectif () {return objectif;}
    public void set O bjectif (String objectif) {this objectif = objectif;}
    public int getDateDebut() {return dateDebut;}
    public void setDateDebut (int dateDebut) {
        if (dateDebut > 19700101)this. dateDebut = dateDebut;
        else this . dateDebut = 19700101;
    }
    public int getDateFin() {return dateFin;}
    public void setDateFin(int dateFin) {
        if (dataFin > this.dataDebut)\mathbf{this} \cdot \text{dateFin} = \text{dateFin};
        else this . dateFin = this . dateDebut;
    }
    public int getNbrPersonnesMois() {return nbrPersonnesMois;}
    public void setNbrPersonnesMois(int nbrPersonnesMois) {this .nbrPersonnesMois = nbrPersonnesMois;}
    public static double getCoutPersonneMois() {return coutPersonneMois;}
    public static void setCoutPersonneMois (double coutPersonneMois)
        {Tache.coutPersonneMois = coutPersonneMois; }public String toString () {
        return "Tache_[objectif=" + objectif + ",_dateDebut=" + dateDebut
                 + ", dateFin=" + dateFin + ", nbrPersonnesMois="
                 + nbrPersonnesMois + "]";
    }
```
Indiquer ce que va afficher le main du listing  $2$  lors de son exécution :

```
Listing 2 – Programme.java
```

```
package \cdot controllerProjectTaches;public class ProgrammeTaches {
    public static void main (String [] args) {
        Tache t1 = new Tache ("Analyse", 20161101, 20161130, 4);
         System.out.println(t1);
        Tache t2 = new Tache ("Conception", 1101, 1130, 4);
         System . out . printhn(t2);}
}
```
#### Réponse à la question  $1$ :

#### <span id="page-1-1"></span>Question 2. Savoir compléter une classe

Ecrire une méthode coutTache calculant le coût d'une tâche (produit du nombre de personnes/mois par le coût d'une personne/mois).

## Réponse à la question  $2:$

## Question 3. Savoir écrire le code d'une sous-classe

<span id="page-1-2"></span>a- Ecrire l'entête et les attributs d'une classe représentant une TacheHPC (tâche nécessitant des ressources d'un centre de calcul intensif) avec les informations suivantes. Une telle tâche est décrite par le nombre d'heures de calcul utilisées (nbH) et le volume de stockage utilisé en giga-octets (volGO). La classe comprend également deux attributs de classe (statiques) indiquant le coût d'une heure de calcul (coutHC), par défaut égal à 0,05 (euros) et le coût d'un giga-octet (coutGO), par défaut égal à  $0.02$  (euros). Réponse à la question [3.a](#page-1-2) :

<span id="page-2-0"></span> $b-$  Ecrire pour la classe  $TacheHPC$  un constructeur prenant tous les paramètres nécessaires pour initialiser les attributs d'instance (donc pas les attributs statiques).  $Réponse à la question 3.b :$  $Réponse à la question 3.b :$  $Réponse à la question 3.b :$ 

<span id="page-2-1"></span>c- Redéfinir (en la spécialisant) dans la classe TacheHPC la méthode coutTache. Le coût d'une TacheHPC correspond au coût d'une tâche auquel on ajoute le coût dû au nombre d'heures de calcul utilisées et le coût dû au volume de stockage utilisé.

Réponse à la question  $3.c$ :

# Question 4. Savoir manipuler une liste d'objets

a- Ecrire l'entête et les attributs d'une classe Projet avec les informations suivantes. Un projet a un nom et se compose de plusieurs tâches. Initialisez les deux attributs au moment de leur déclaration.

## Réponse à la question [4.a](#page-1-2) :

b- Ecrire, pour la classe Projet, une méthode permettant d'ajouter, à la fin de la liste des tâches, une tâche qui n'y apparaît pas (si la tâche apparaît déjà dans la liste, la méthode l'indique par un message d'erreur et n'effectue pas l'ajout). De plus, si le projet comporte déjà des tâches, la date de début de la tâche ajoutée doit être supérieure à la date de fin de la dernière tâche du projet (sinon la méthode l'indique par un message d'erreur et n'effectue pas l'ajout).

Réponse à la question [4.b](#page-2-0) :

c- Ecrire, pour la classe Projet, une méthode coutTotal calculant et retournant le coût total du projet (somme des coûts des différentes tâches).

Réponse à la question  $4.c$  :

<span id="page-4-0"></span>d- Ecrire, pour la classe Projet, une méthode tachesInferieuresPM prenant comme paramètre un nombre de personne/mois nommé nbPM et retournant la liste des tâches dont le nombre de personnes/mois est inférieur ou égal à nbPM.

Réponse à la question [4.d](#page-4-0) :

<span id="page-4-1"></span>e- Ecrire un programme où l'on crée deux tâches (dont une tâche nécessitant du calcul HPC), un projet, puis on ajoute les tâches au projet et enfin on affiche le résultat des deux méthodes définies dans la classe Projet (coût total du projet et tâches réclamant moins de 5 personnes/mois).

Réponse à la question [4.e](#page-4-1) :

Question 5. Question NON NOTÉE à faire uniquement si vous êtes très en avance (peut permettre de compléter des points perdus sur les questions précédentes).

En vous inspirant de la représentation des files d'attentes dans le cours sur la récursivité (partie 4), représentez les projets à l'aide d'une structure récursive dans laquelle un projet (classe Projet) est :

- soit un projet vide (classe ProjetVide)
- soit un projet constitué d'une tâche suivie d'un projet (classe ProjetPlein)
- a- Définissez les entêtes, attributs et constructeurs des trois classes
- b- Ecrivez la méthode coutTotal sur les trois classes
- c- Ecrivez la m´ethode tachesInferieuresPM sur les trois classes
- d- Ecrivez un main équivalent à celui demandé en question [4.e](#page-4-1)